## **Unbestimmte Ausdrücke**

**die Formel von Bernoulli-L'Hospital**

Betrachte die Funktion

$$
f(x) = \frac{\sin x}{x}
$$

Sie ist wohldefiniert für  $x \neq 0$ . Aber an der Stelle  $x = 0$  entsteht der Ausdruck

$$
f(x) = \binom{0}{0}
$$

Dies ist ein unbestimmter Ausdruck.

Um solche Ausdrücke allgemein bestimmen zu können betrachten wir die Funktionen

 $f(x)$  und  $g(x)$ .

Sie seien stetig und differenzierbar an der Stelle  $x_0$  und es gilt

$$
f(x_0)=g(x_0)=0.
$$

Dann ist

 $g({x_{0}}$ ein *unbestimmter Ausdruck*.

Um den Wert dieses Ausdrucks zu bestimmen, entwickeln wir an der Stelle  $x_0$  die Taylor-Polynome  $T_1$  für Zähler und Nenner:

$$
f(x) = \underbrace{f(x_0) + f'(x_0)(x - x_0)}_{T_1} + \underbrace{\frac{f''(t_1)}{2}(x - x_0)^2}_{R_1}
$$

$$
g(x) = \underbrace{g(x_0) + g'(x_0)(x - x_0)}_{T_1} + \underbrace{\frac{g''(t_2)}{2}(x - x_0)^2}_{R_1}
$$

mit den Restgliedern

$$
\frac{f''(t_1)}{2}(x - x_0)^2 \text{ für } t_1 \in [x_0, x]
$$

und

$$
\frac{g''(t_2)}{2}(x - x_0)^2 \text{ für } t_2 \in [x_0, x]
$$

Damit haben wir (für Zähler und Nenner getrennt entwickelt):

$$
\frac{f(x)}{g(x)} = \frac{f(x_0) + f'(x_0)(x - x_0) + \frac{f''(t_1)}{2}(x - x_0)^2}{g(x_0) + g'(x_0)(x - x_0) + \frac{g''(t_2)}{2}(x - x_0)^2}
$$

Und es gilt:

$$
(7.13) \lim_{x \to x_0} \frac{f(x)}{g(x)} = \lim_{x \to x_0} \frac{f(x_0) + f'(x_0)(x - x_0) + \frac{f''(t_1)}{2}(x - x_0)^2}{g'(x_0)(x - x_0) + \frac{g''(t_2)}{2}(x - x_0)^2}
$$

Wegen  $f(x_0) = g(x_0) = 0$  folgt:

$$
\lim_{x \to x_0} \frac{f(x)}{g(x)} = \lim_{x \to x_0} \frac{f'(x_0)(x - x_0) + \frac{f''(t_1)}{2}(x - x_0)^2}{g'(x_0)(x - x_0) + \frac{g''(t_2)}{2}(x - x_0)^2}
$$

Kürzen durch  $(x - x_0)$ :

$$
\lim_{x \to x_0} \frac{f(x)}{g(x)} = \lim_{x \to x_0} \frac{f'(x_0) + \frac{f''(t_1)}{2}(x - x_0)}{g'(x_0) + \frac{g''(t_2)}{2}(x - x_0)}
$$

ergibt

## die *Formel von Bernoulli-L'Hospital*:

(7.14) 
$$
\lim_{x \to x_0} \frac{f(x)}{g(x)} = \frac{f'(x_0)}{g'(x_0)}
$$

Wenn zusätzlich  $f'(x_0) = g'(x_0) = 0$  gilt, führt die Formel (7.14) nicht zum Ziel. Wenn man jedoch  $f$  und  $g$  in (7.13) bis zum Taylor-Polynom  $T_2$  mit dem Restglied  $R_2$  entwickelt, ergibt sich:

$$
\lim_{x \to x_0} \frac{f(x)}{g(x)} = \frac{f''(x_0)}{g''(x_0)}
$$

Für den Fall

$$
\lim_{x \to x_0} f(x) = \lim_{x \to x_0} g(x) = \infty
$$

kann der Grenzwert

$$
\lim_{x \to x_0} \frac{f(x)}{g(x)}
$$

ebenfalls mit der Formel (7.14) berechnet werden, indem man

$$
\lim_{x \to x_0} \left( \frac{\frac{1}{g(x)}}{\frac{1}{f(x)}} \right)
$$

betrachtet.

Grenzwerte vom Typ " $\infty^{0}$ ", " $1^{\infty}$ ", " $0^{0}$ " kann man mit der Umformung

$$
f(x)^{g(x)} = \left(e^{g(x)\ln(f(x))}\right)
$$

ermitteln.

## **Beispiel 7.13:**

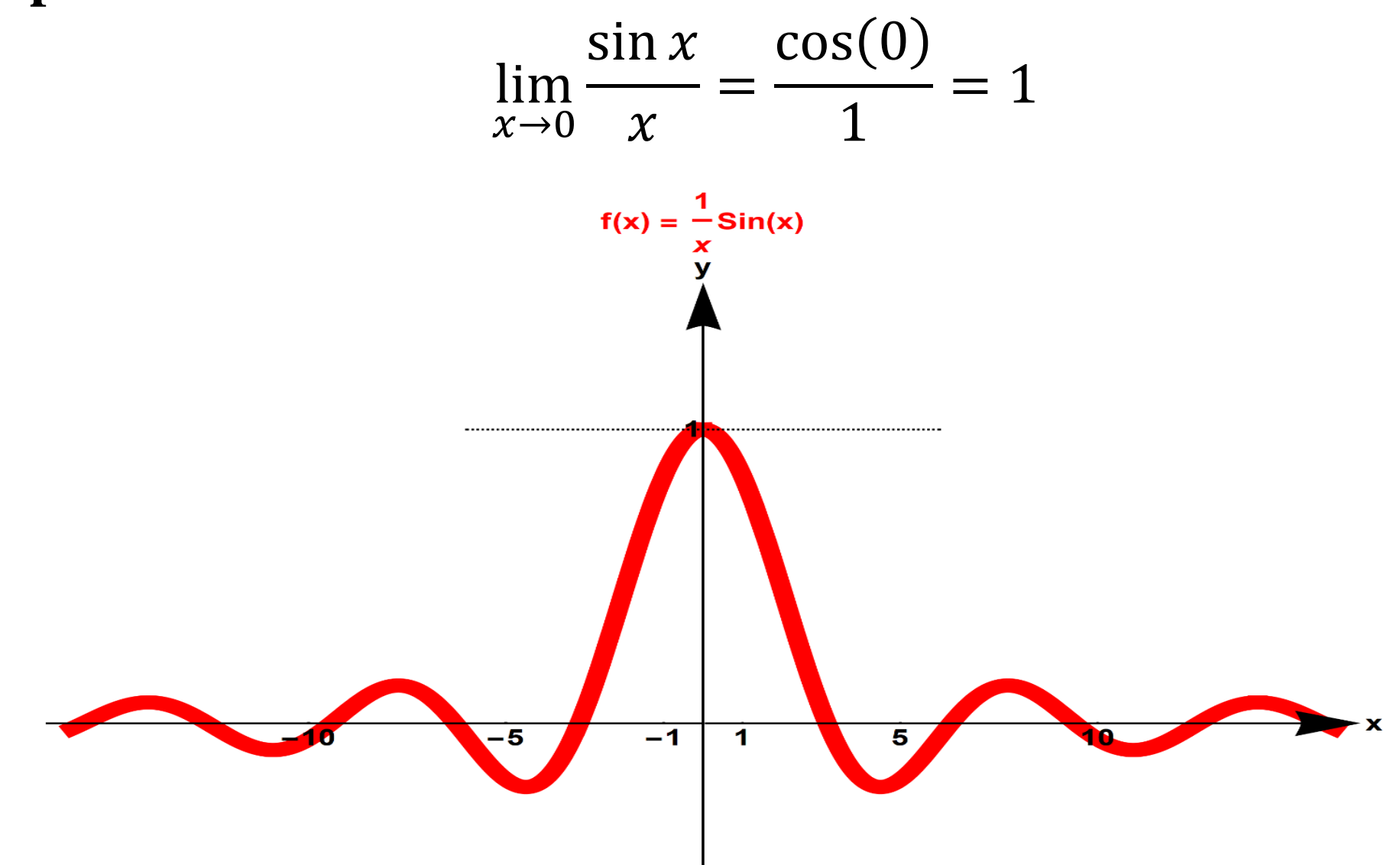

**Beispiel 7.14:** 

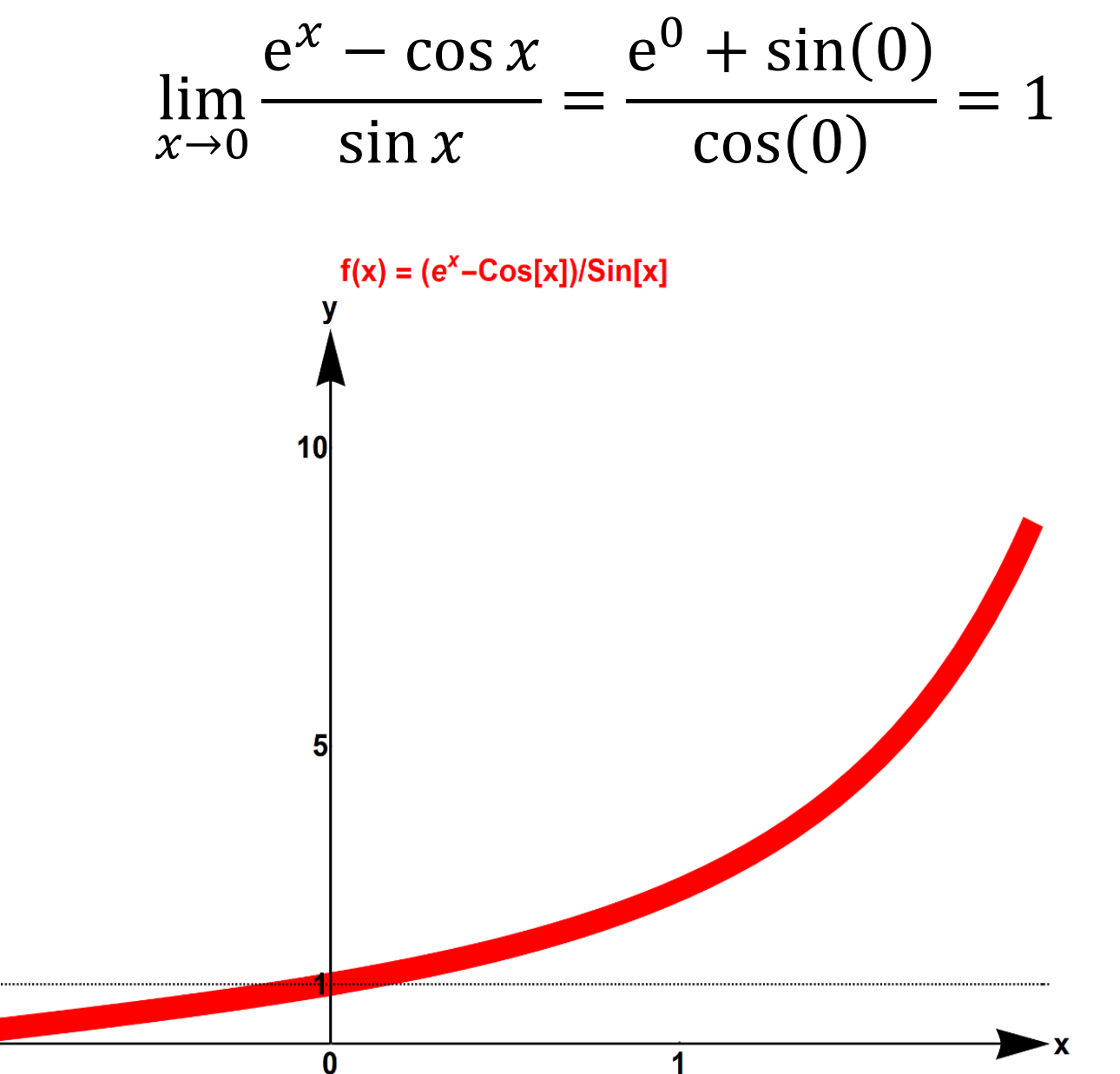

## **Beispiel 7.15:** Für  $x > 0$  gilt:

$$
\lim_{x \to 0+} (x^x) = \lim_{x \to 0+} (e^{x \ln(x)}) = e^{\left(\lim_{x \to 0} x \ln(x)\right)}
$$

mit

$$
\left(\lim_{x \to 0+} x \ln(x)\right) = \lim_{x \to 0+} \frac{\ln(x)}{1/x} \stackrel{B.L.}{=} \lim_{x \to 0+} -\frac{1/x}{1/x^2} = -\lim_{x \to 0+} \frac{x^2}{x} = 0
$$

Somit gilt:

$$
\lim_{x \to 0+} (x^x) = e^0 = 1
$$

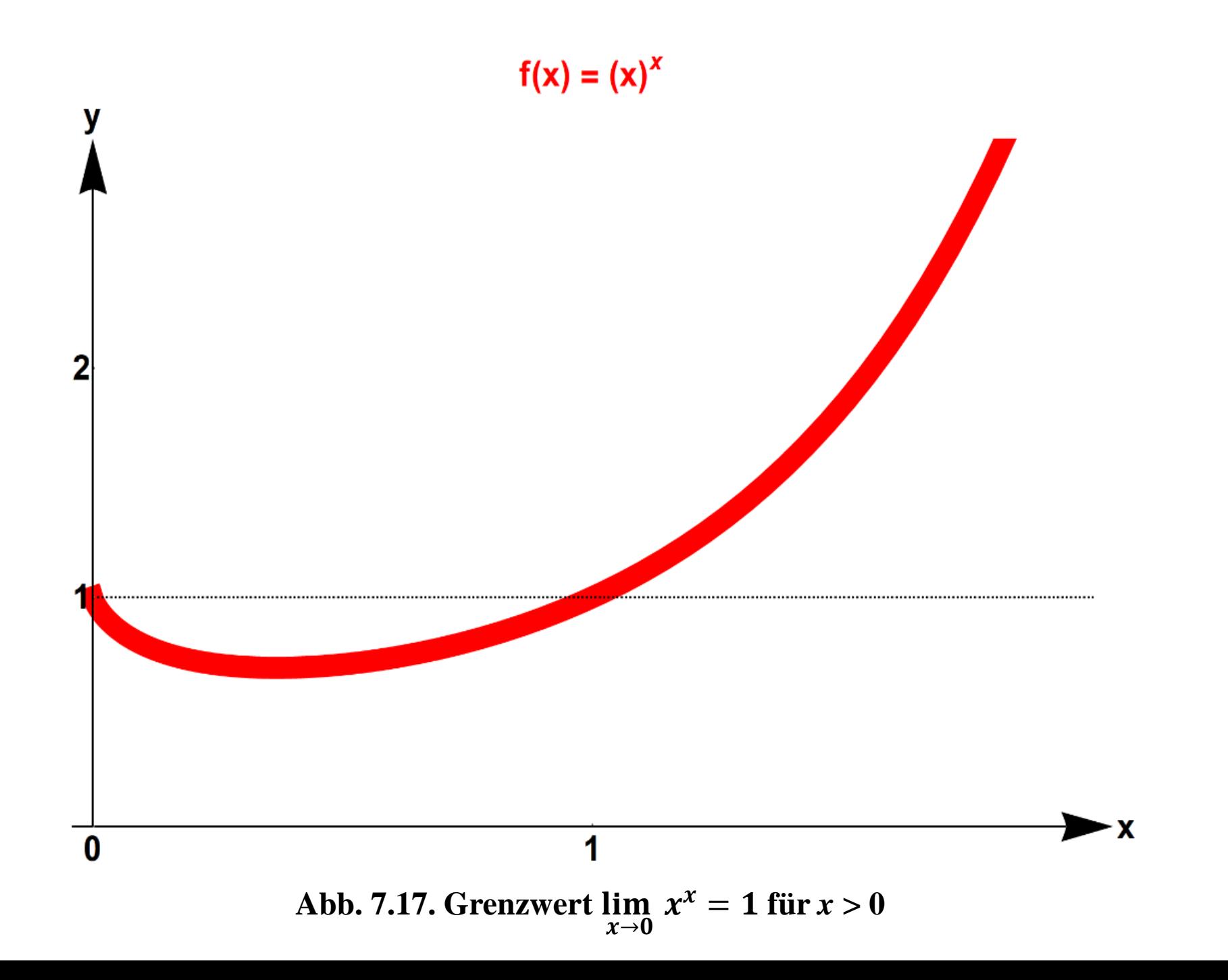

**Beispiel 7.16:** Es gilt(vgl. e-Folge Kap.4):

$$
\lim_{x \to \infty} \left( 1 + \frac{1}{x} \right)^x = \lim_{x \to \infty} e^{x \ln \left( 1 + \frac{1}{x} \right)} = e^{\lim_{x \to \infty} \left( x \ln \left( 1 + \frac{1}{x} \right) \right)}
$$

mit

$$
\lim_{x \to \infty} \left( x \ln \left( 1 + \frac{1}{x} \right) \right) = \lim_{x \to \infty} \left( \frac{\ln \left( 1 + \frac{1}{x} \right)}{\frac{1}{x}} \right) \stackrel{B.L.}{=} \lim_{x \to \infty} \left( \frac{\frac{1}{\left( 1 + \frac{1}{x} \right)} \left( -\frac{1}{x^2} \right)}{\frac{1}{x^2}} \right) = \lim_{x \to \infty} \frac{1}{\left( 1 + \frac{1}{x} \right)}
$$
\n
$$
= 1
$$

Somit gilt:

$$
\lim_{x \to \infty} \left( 1 + \frac{1}{x} \right)^x = e^1 = e
$$

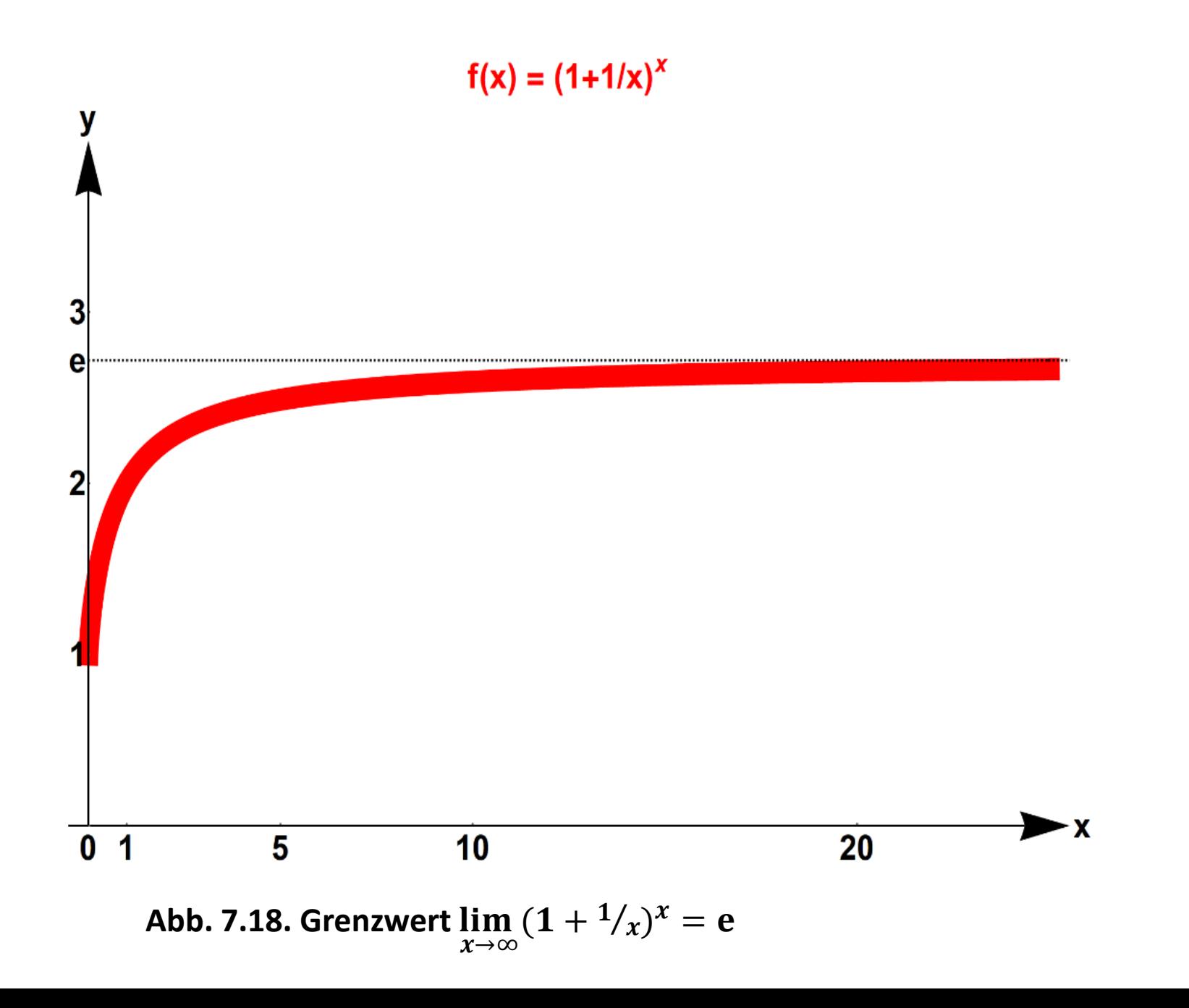